# Why Dane?

Geoff Huston Chief Scientist, APNIC

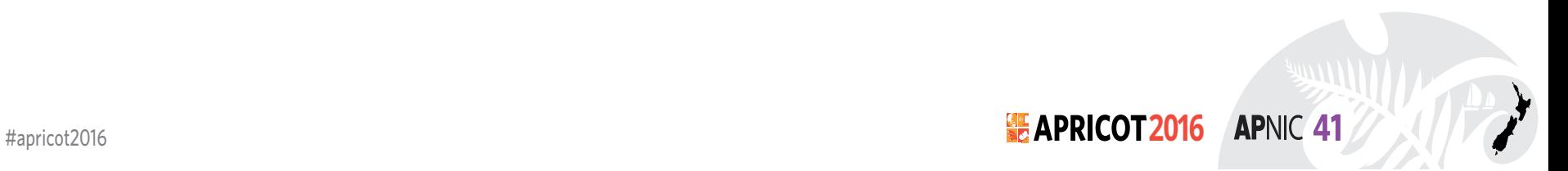

### Security on the Internet

How do you know that you are going to where you thought you were going to?

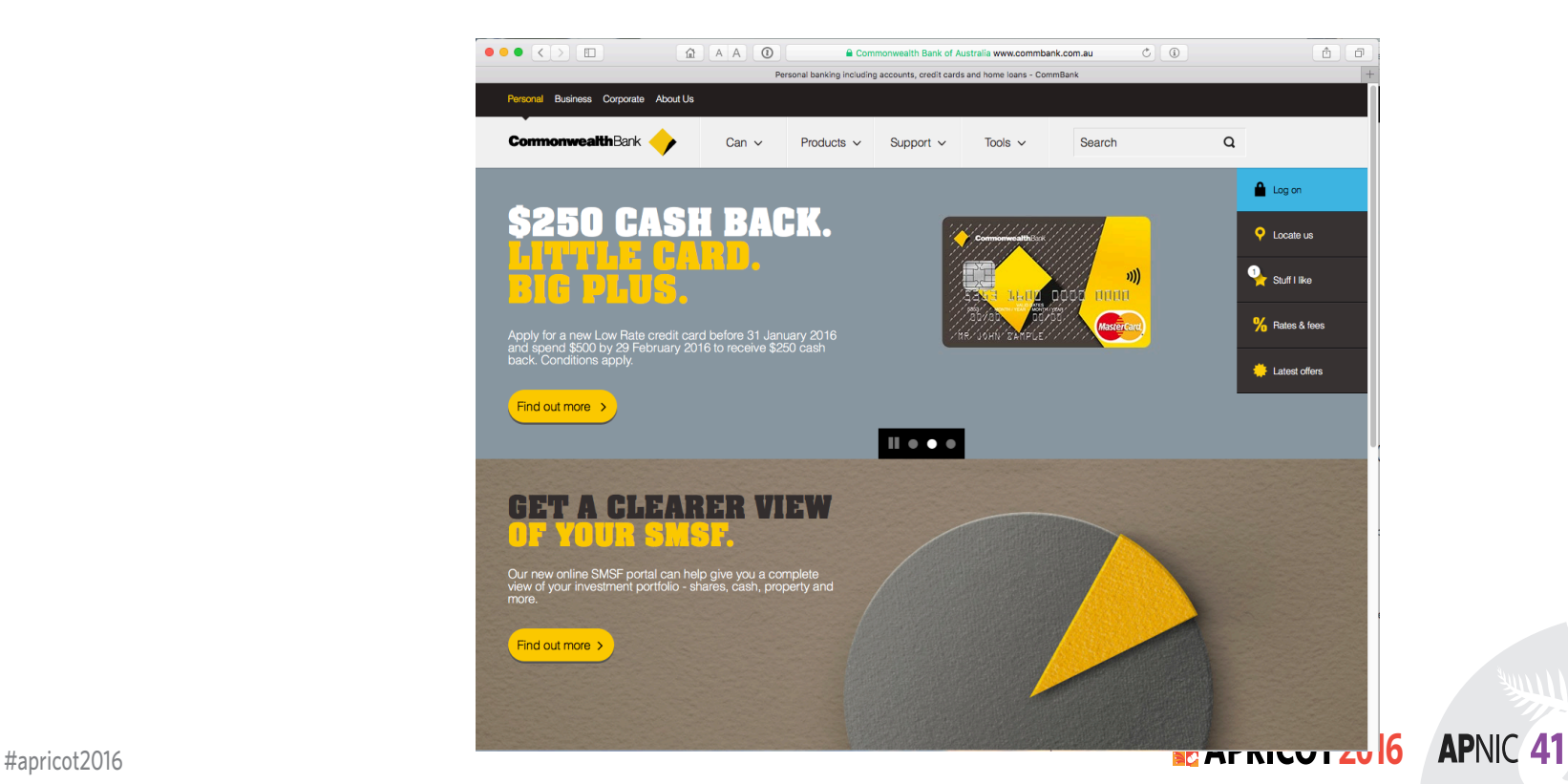

### Connection Steps

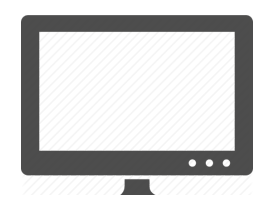

Client: *DNS Query*:

www.commbank.com.au?

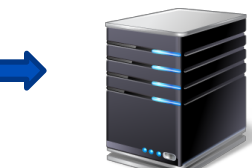

*DNS Response:* 104.97.235.12

*TCP Session*:

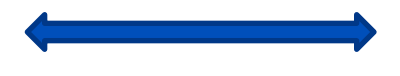

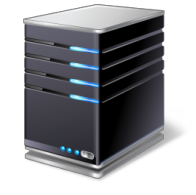

**APNIC 41** 

TCP Connect 104.97.235.12, port 443

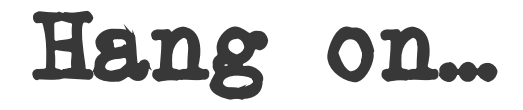

\$ dig -x 104.97.235.12 +short

a104-97-235-12.deploy.static.akamaitechnologies.com.

That's not an IP addresses that was allocated to the Commonwealth Bank!

The Commonwealth Bank of Australia has 140.168.0.0 - 140.168.255.255 and 203.17.185.0 - 203.17.185.255

So why should my browser trust that 104.97.235.12 is really the "proper" web site for the Commonwealth Bank of Australia and not some dastardly evil scam?

How can my browser tell the difference between an intended truth and a lie?

**APNIC 41** 

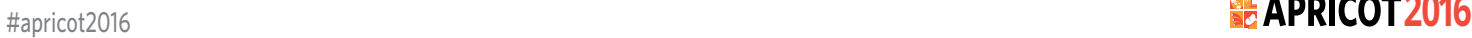

### TLS Connections

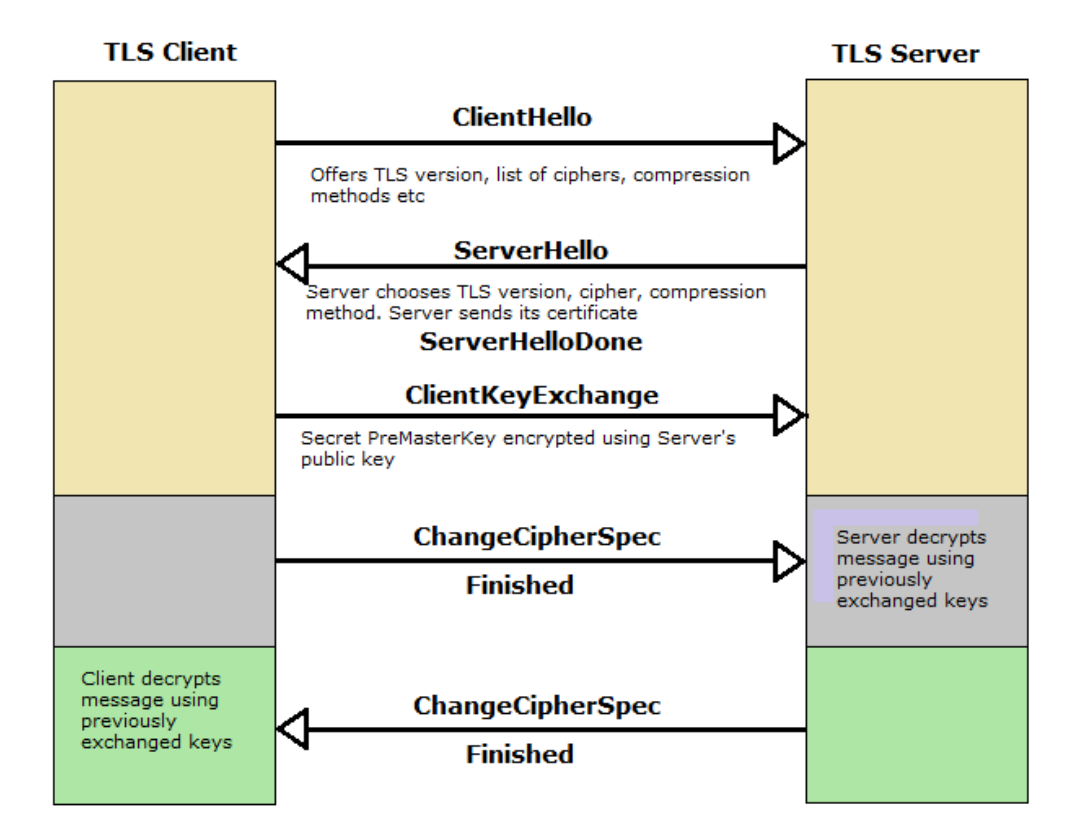

#apricot2016 **2016** https://rhsecurity.wordpress.com/tag/tls/

### TLS Connections

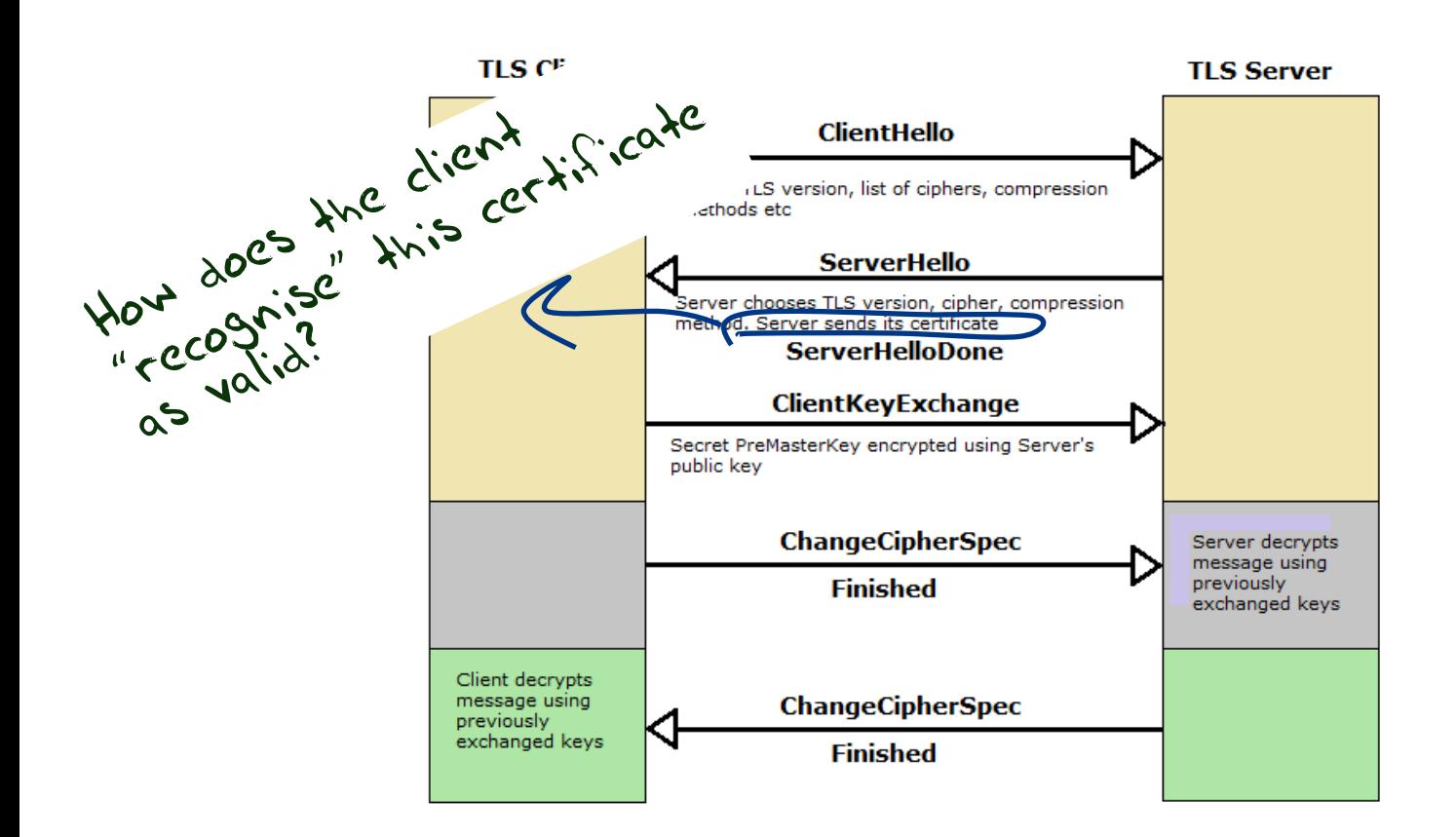

#apricot2016 **2016** https://rhsecurity.wordpress.com/tag/tls/

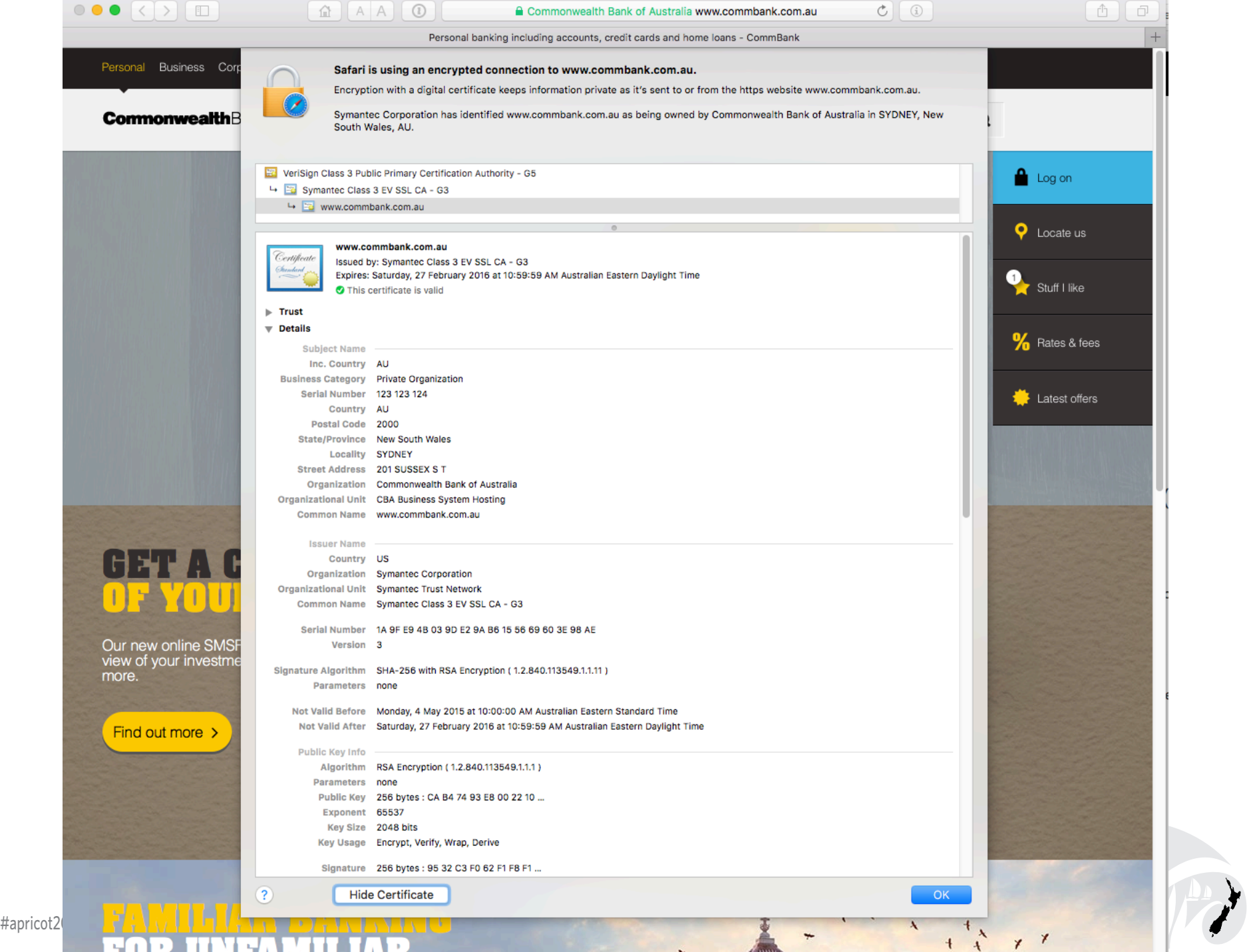

**Security** 

- 7

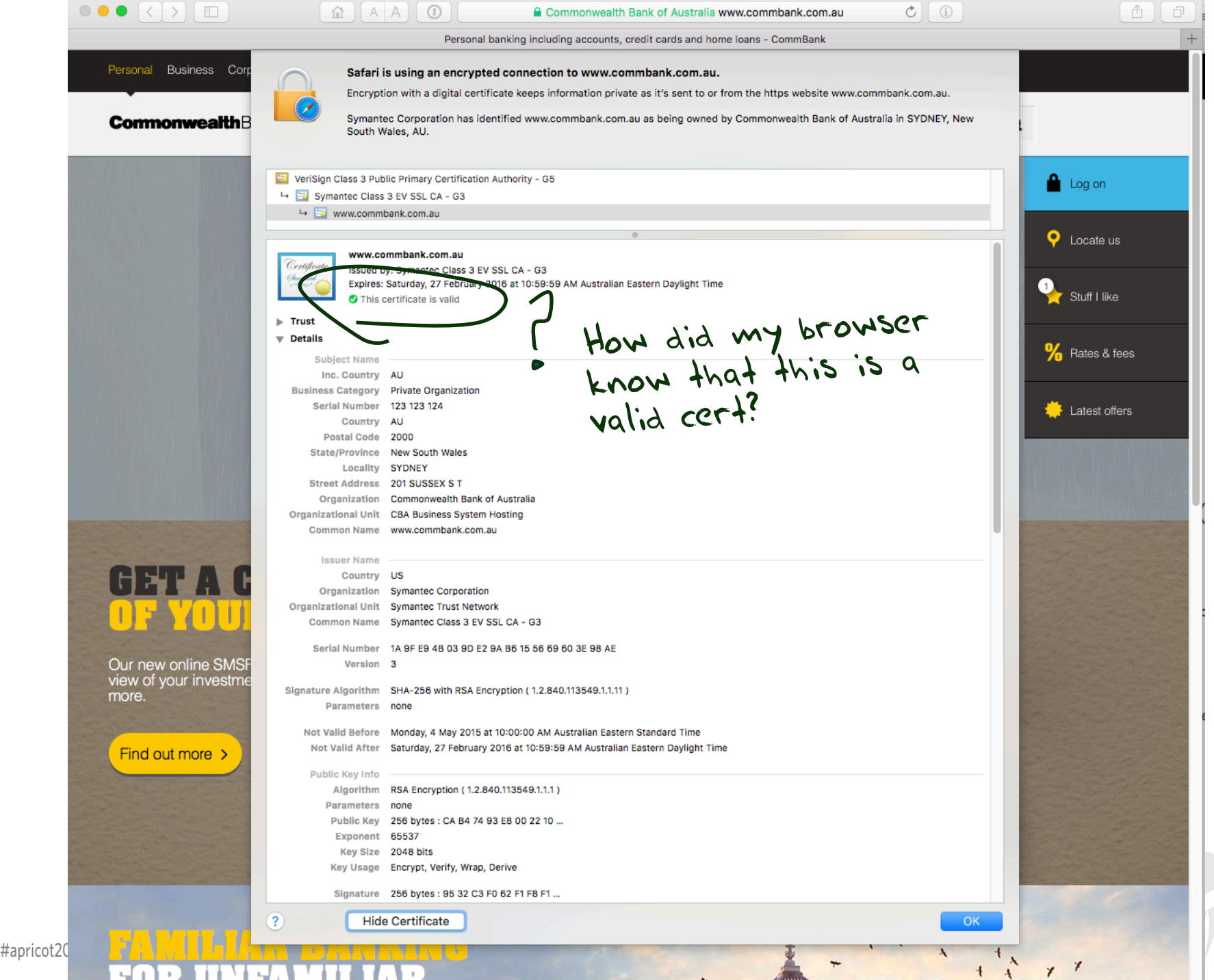

## Domain Name Certification

- The Commonwealth Bank of Australia has generated a key pair
- And they passed a certificate signing request to a company called "Symantec"
- Who is willing to vouch (in a certificate) that the entity who goes by the domain name of www.commbank.com.au also has a certain public key value
- So if I can associate this public key with a connection then I have a high degree of confidence that I've connected to www.commbank.com.au, as long as I am prepared to trust Symantec and the certificates that they issue

**APNIC 41** 

## Domain Name Certification

- The Commonwealth Bank of Australia has generated a key pair
- And they passed a certificate signing request to a company called "Symantec"
- Who is willing to vouch (in a certificate) that the entity who goes by the domain name of www.commbank.com.au also has a certain public key value
- So if I can associate this public key with a connection then I have a high degree of confidence that I've connected to www.commbank.com.au, as long as I am prepared to trust Symantec and the certificates that they issue

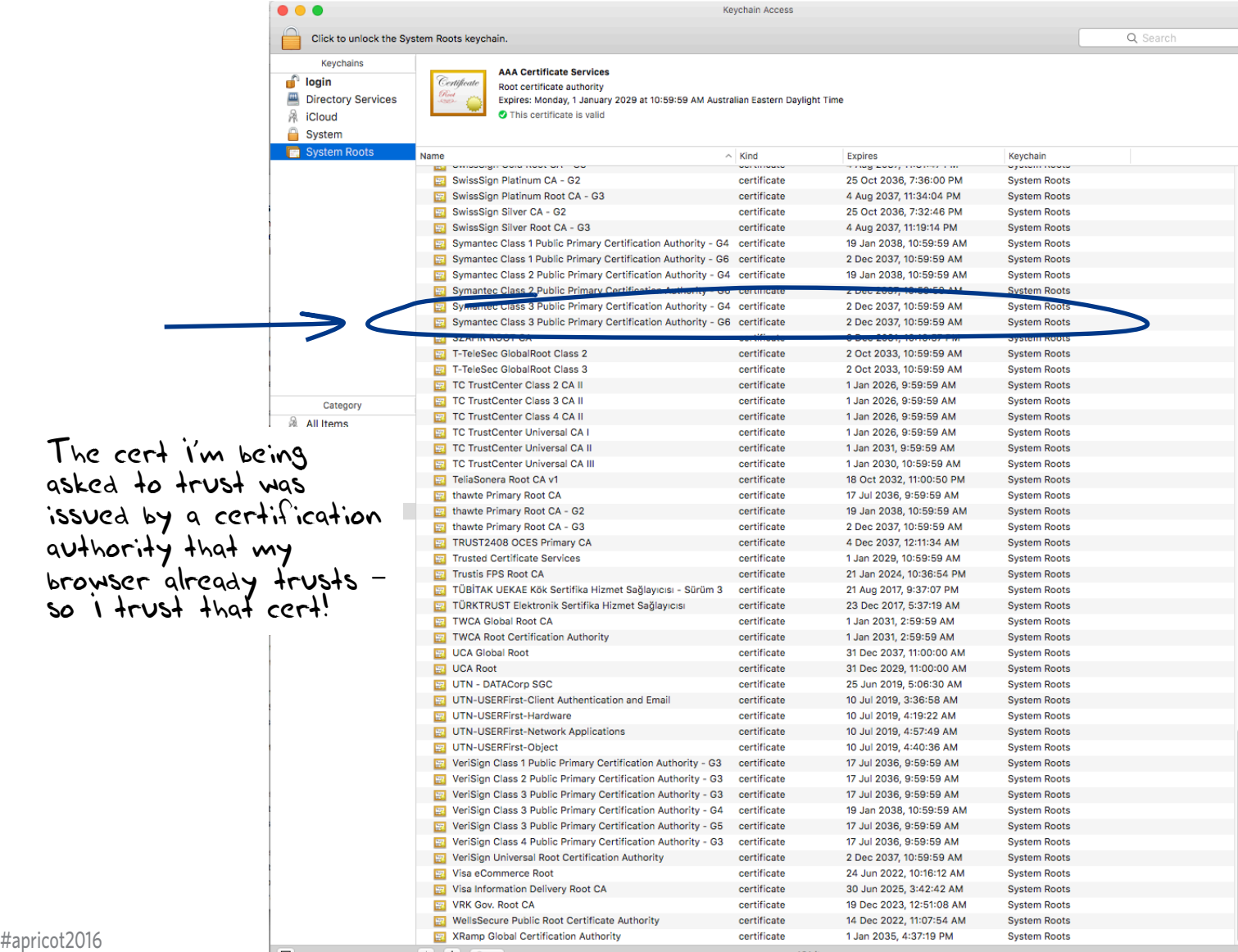

**PNIC 41** 

That's a big list of people to **Trust** 

Are they all trustable?

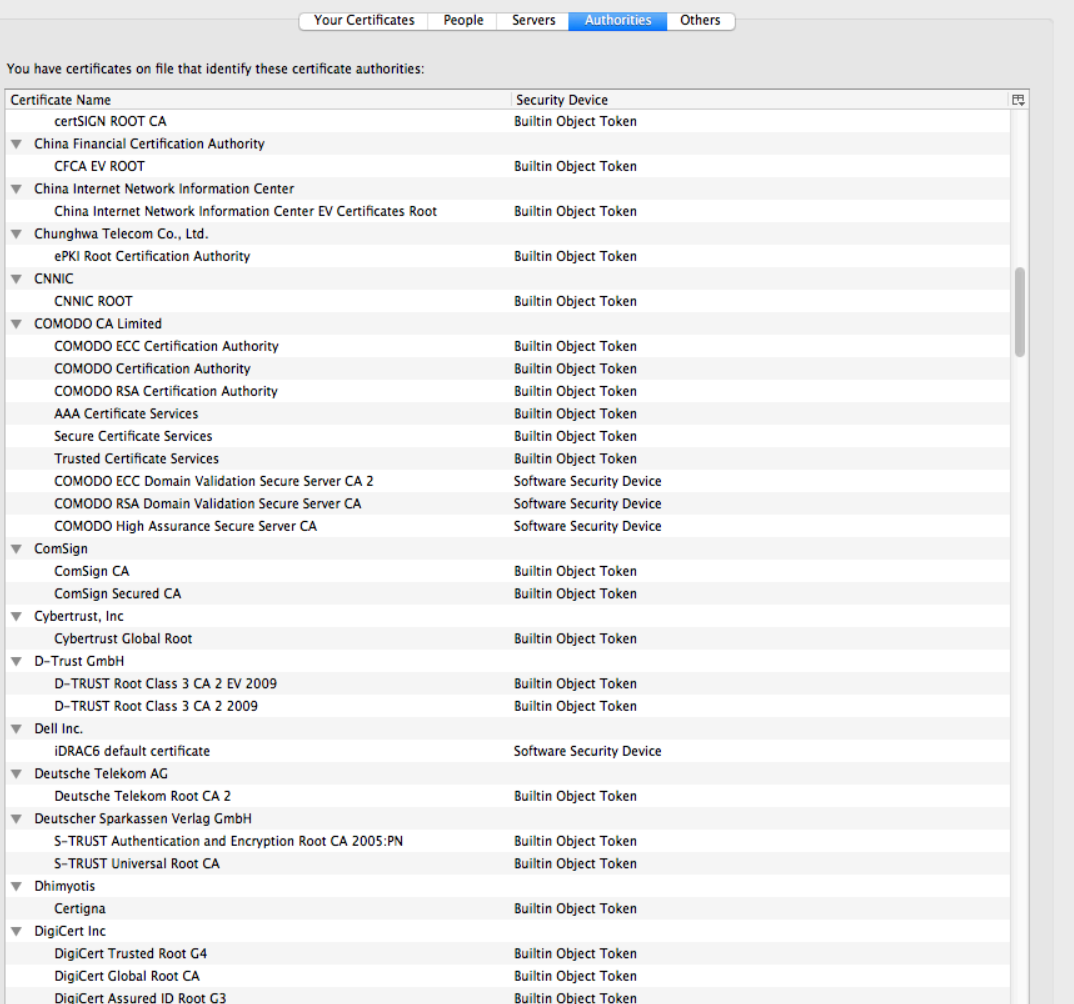

**APNIC 41** 

Edit Trust... Import.. Export. Delete or Distrust View

That's a big list of people to Trust

Are they all trustable?  $E^{yield}$ 

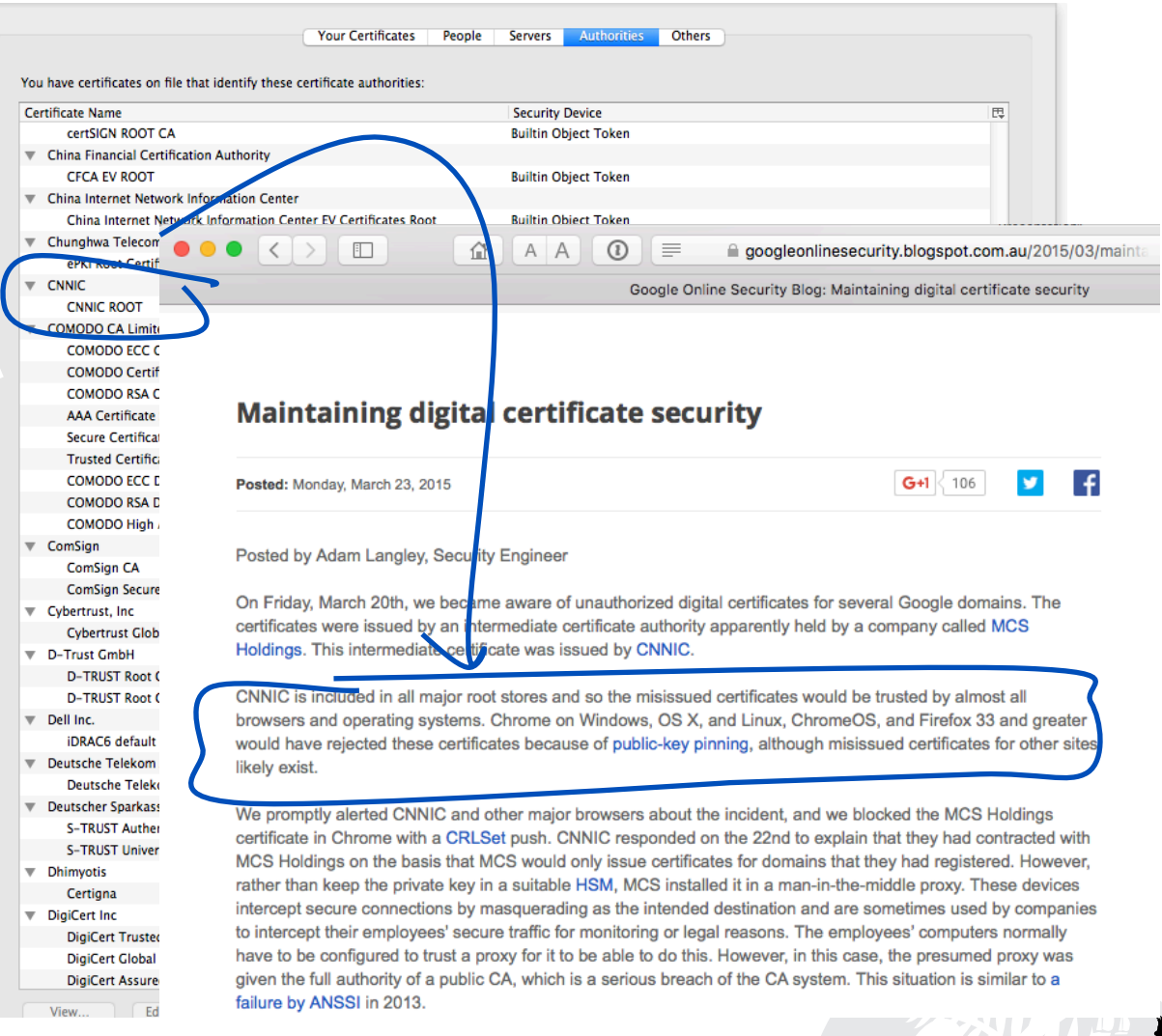

**APNIC 41** 

That's a big list of people to Trust

Are they all trustable?  $\beta^{(k)}$ 

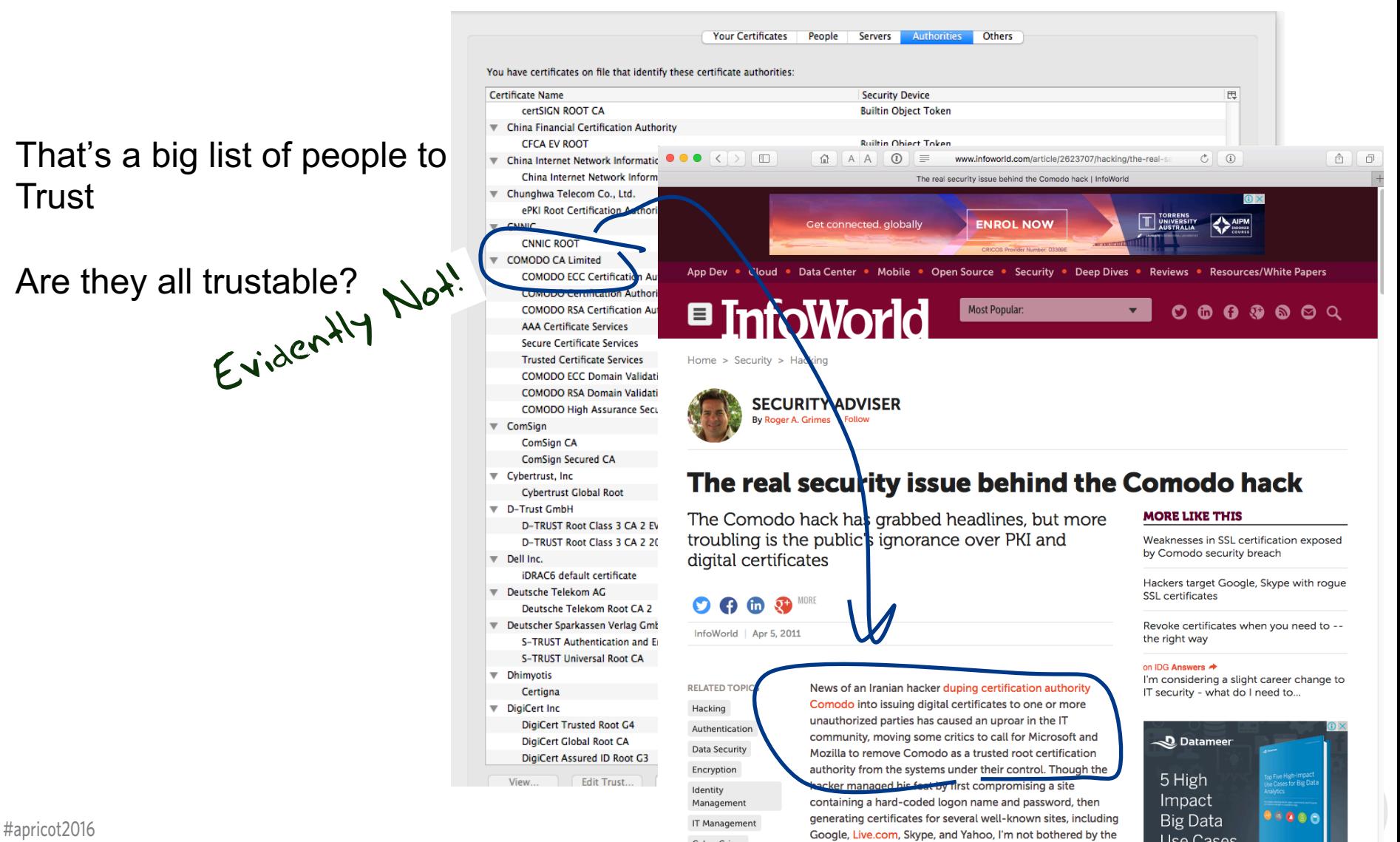

### With unpleasant consequences when it all goes wrong

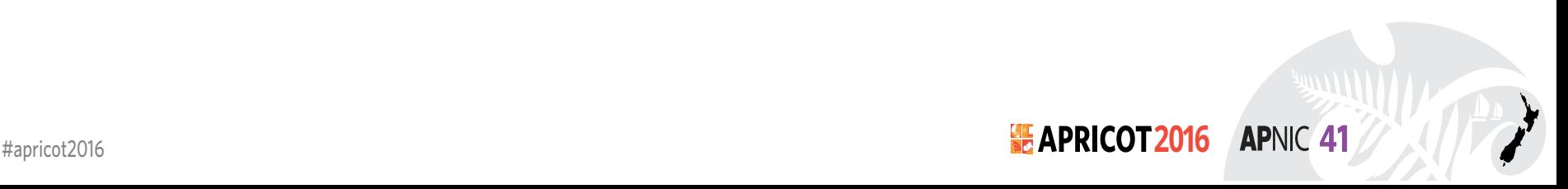

# With unpleasant consequences when it all goes wrong

**VOLATILITY IS THE NEW MARKET NORMIES AT A THE SERVINGS IN Share prices are more** Large swings in share prices are meeting<br>Large swings in share prices are time in<br>common now than at any other time in Large swings in an at any other this<br>common now than at any other this<br>recent stock market history. PAGE 16

O e-mail by mechanism that is trus-<br>online security mechanism that is trus-<br>online security mechanism the world.

perturbed been used.<br>might have been used.<br>government compatriots.

line security mechanism<br>and by Internet users all over the world.<br>comodohacker, as he calls himself, in-<br>comodohacker, as he calls himself is work<br>comodohacker on his own and is work

turbed by the used to spy<br>ight have been used to spy<br>ight have been used to spy<br>overnment compatings with the New York<br>overnment charge with the New York<br>"I" totally independent findings to do

ertunded been meaning the said in<br>government compatriots.<br>government compatriots, he New York<br>an e-mail exchange with findings with<br>an e-mail exchange my findings<br>an e-mail exchange my findings<br>an e-mail exchange my findin

government come<br>government come with The New York<br>"I'm totally independenty findings with<br>an e-mail exchange with They are free to do<br>an e-mail exchange with my findings<br>Times. "I ust share, with my findings

Firm totally much the with the todo<br>an e-mail exchange with findings with<br>an e-mail exchange my findings<br>times. "I just share my findings"<br>some people in Iran, twith my finding<br>some people in Iran, with them, but I'm

an e-mail exchange my findings<br>Times. "I just share my findings<br>Times. "I just share with my findings<br>some people in Iran. They want with them, but I'm<br>anythings I share with them, but I'm<br>anythings I share with them, this

International Herald Tribune

Sep 13, 2011 Front Page

Société Générale, BNP Paribas and<br>Société Générale, BNP Paribas and<br>Société Générale, are considered integral Société Générale, BNP Paribas and<br>Société Générale, BNP Paribas area Société Générale, Prisidered integrals<br>Crédit Agricole, are considered integrals Iranian activists feel the chill

uis terevision interview.

Tranian activists feel the e-mails O Constant that is true<br>online security mechanism that is true<br>ted by Internet users all over the world.<br>ted by Internet as he calls himself, inonline security<br>ted by Internet users all overlaining the calls himself, the<br>comodohacker, as he calls himself, the<br>comodohacker, as he calls himself is work<br>compared by the notion that his work<br>sists that he acted on his The d by Internocker, as he can and is under<br>Comodohacker, as he can and is work<br>sists that he acted on his own and is work<br>sists that have been used to spy on anti-<br>perturbed by the notion the said in Comodonated on his work<br>sists that he acted on his that his work<br>perturbed by the notion that his on anti-<br>perturbed by the need to spy on anti-<br>might have been used to spy in said in<br>might have been dentity, he said in BY SOMINI SENGUPTA BY SOMINI SENGUPTA<br>He claims to be 21 years old, a student of BY SOMINI SENGOT<br>He claims to be 21 years old, a student one<br>He claims to be 21 years old, a student who<br>software engineering in Tehran who<br>software engineering in this country. He claims to be 21 years old, Tehran who<br>He claims to be 21 years old, Tehran who<br>software engineering in Tehran and<br>software engineering in this country.<br>reveres Ayatollah into the computer sys-He claims engineering<br>software engineering Ali Khamency.<br>reveres Ayatollah ali Khamency.<br>reveres dissidents in the computer<br>despises dissidents the computer Howare engineer Ali Knachtry.<br>
Expires dissidents in his country.<br>
espises dissidents in the computer sys-<br>
He sneaked into firm on the outskirts<br>
He sneaked into firm on the creden-<br>
He sneaked into firm on the credenreveres Ayatometer systems<br>despises dissidents in his computer systems<br>despises dissidents into the computer systems<br>despises dissident for the created fake creden-<br>tems of a security firm on the created<br>tems of a security despises dissidence the court of Amsterdam. He created fake credent<br>terms of a security firm on the credent<br>terms of a security firm on the credent<br>of Amsterdam. He created take credent<br>of Amsterdam. He created that bounty He spises<br>He sneaked little created fake creden-<br>tems of a security firm on the created<br>of Amsterdam. He created that bounty<br>of Amsterdam. He created that bounty<br>tials that connections that diated that He since a security.<br>The created hand to spy on<br>tials that could allow someone to spy on<br>tials that could allow shared that bounty<br>tials that connections that appeared to<br>the secure. He then shared believed to be with you, and<br>u, and the children Hapricot2016 **2016 2016 2017 2018 2019 2019 2019 2019 2019 2019 2019 2019 2019 2019 2019 2019 2019 2019 2019 2019 2019 2019 2019 2019 2019 2019 2019 2019 2019 2019** without you."<br>nterview conducted

we in the leadership. sters helped ignited

sters helped ignore

talk

Cuba aimed at U.S.

Cuba aimed at to<br>her husband not to

er husband not<br>anything happens,<br>anything here with

anything happens<br>tay right here with

tay right here<br>told him in October<br>told him you, and I

u, and the car

told him in Octobra I<br>b be with you, and I

OW

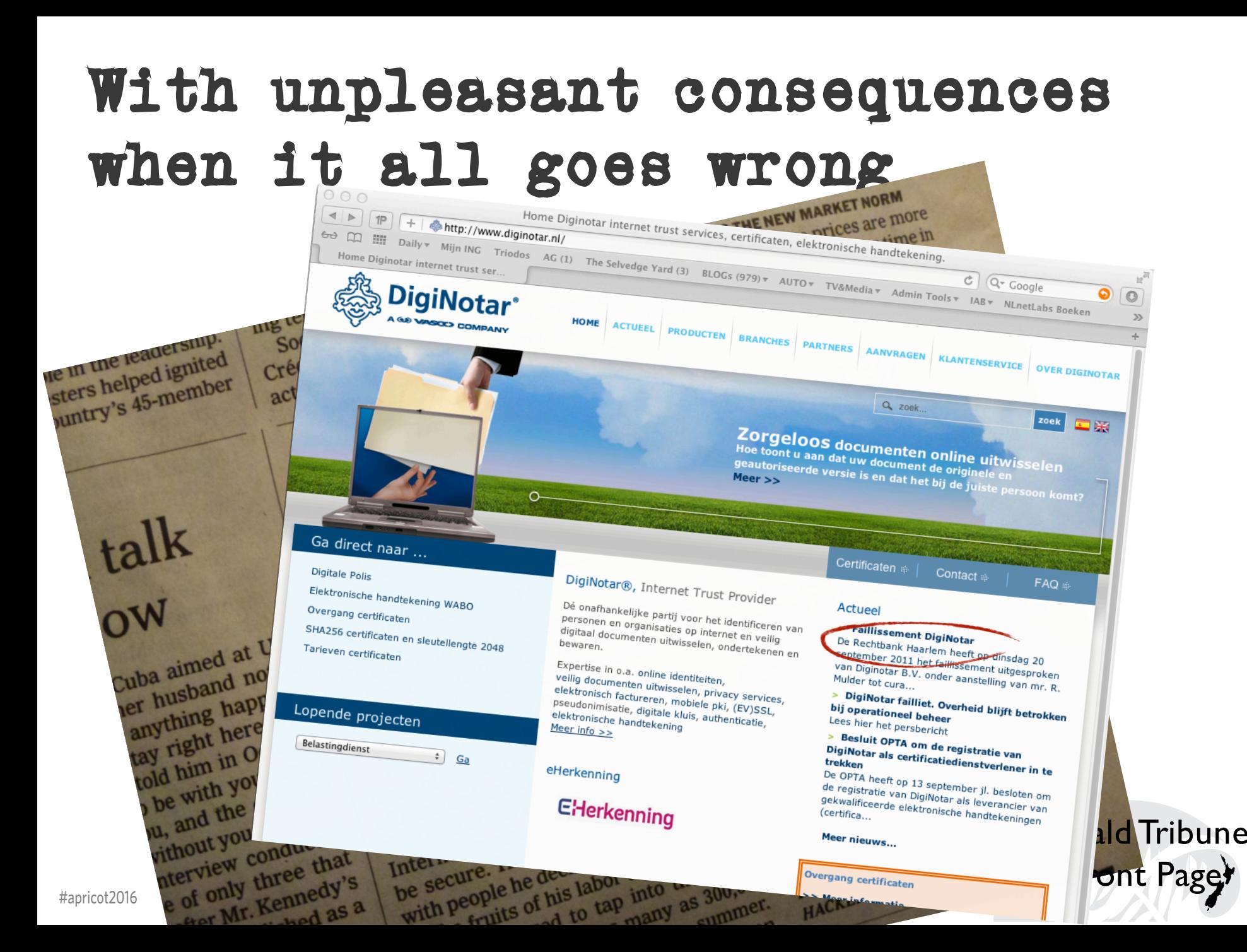

- The TLS handshake cannot specify WHICH CA should be used to validate the digital certificate
- Your browser will allow ANY CA to be used to validate a certificate

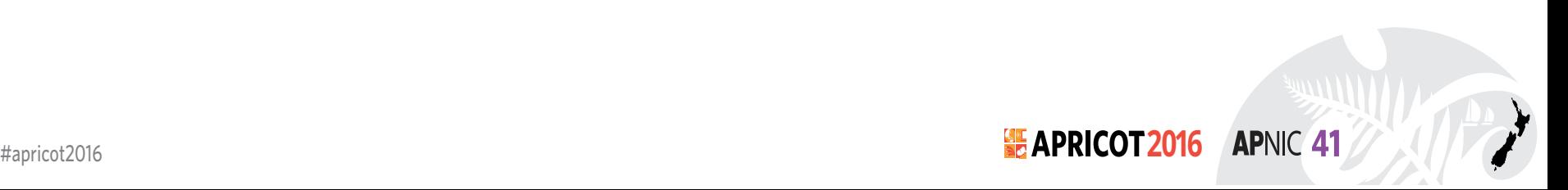

- The TLS handshake cannot specify WHICH CA should be used to validate the digital certification
- Your browser will allow ANY CA to be used to validate a cert ... Jule

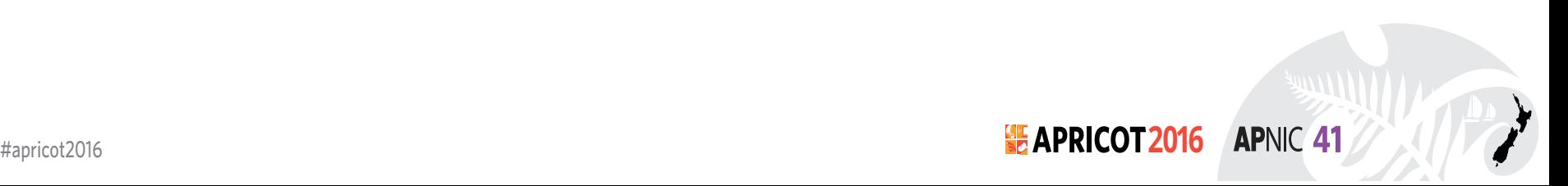

- The TLS handshake cannot specify WHICH CA should be used to validate the digital certification
- Your browser will allow ANY CA to be used to validate a  $cert.$

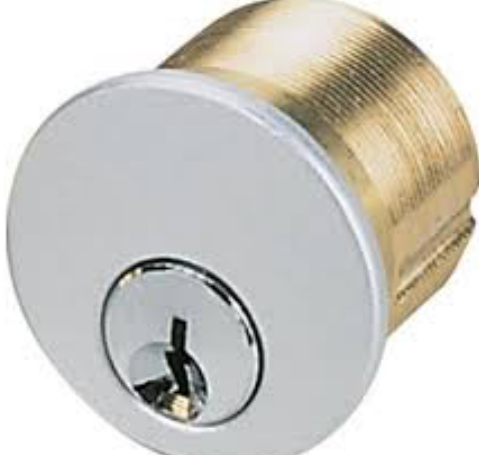

lock on your front door for all I know.

The lock might LOOK secure, but don't worry – literally ANY key can open it!

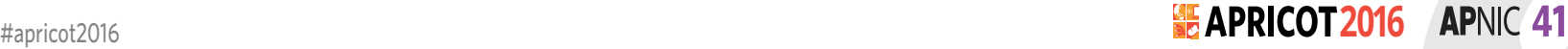

- There is no incentive for quality in the CA marketplace
- Why pay more for any certificate when the entire CA structure is only as strong as the weakest CA
- And you browser trusts a LOT of CAs!
	- $-$  About 60  $-$  100 CA's
	- About 1,500 Subordinate RA's
	- Operated by 650 different organisations

**See the EFF SSL observatory http://www.eff.org/files/DefconSSLiverse.pdf**

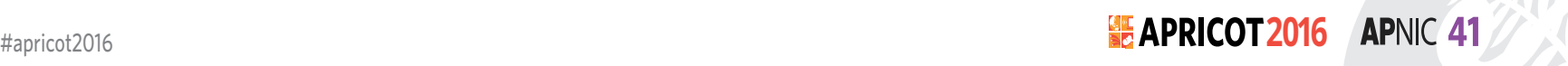

### In a commercial environment

Where CA's compete with each other for market share And quality offers no protection

Than what 'wins' in the market?

Sustainable ?Becure<br>Privacu Trusted **APNIC 41** 

### In a commercial environment

Where CA's compete with each other for market share And quality offers no protection

Than what 'wins' in the market?

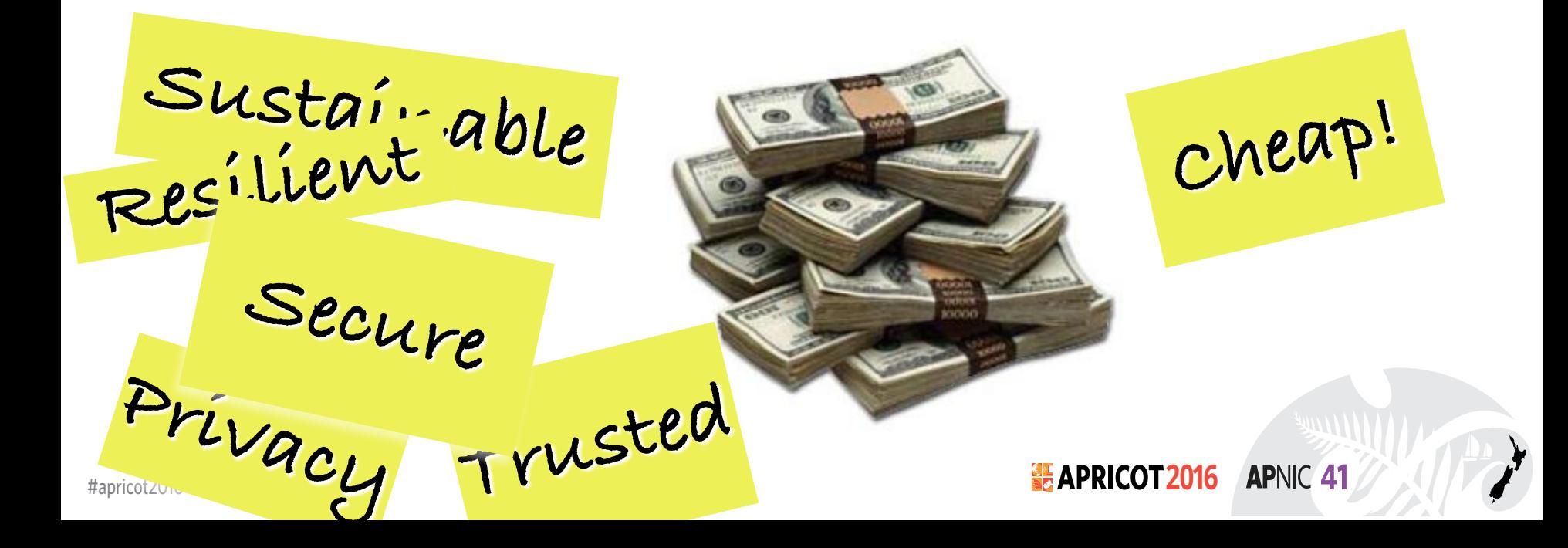

Option A: Take all the money out of the system!

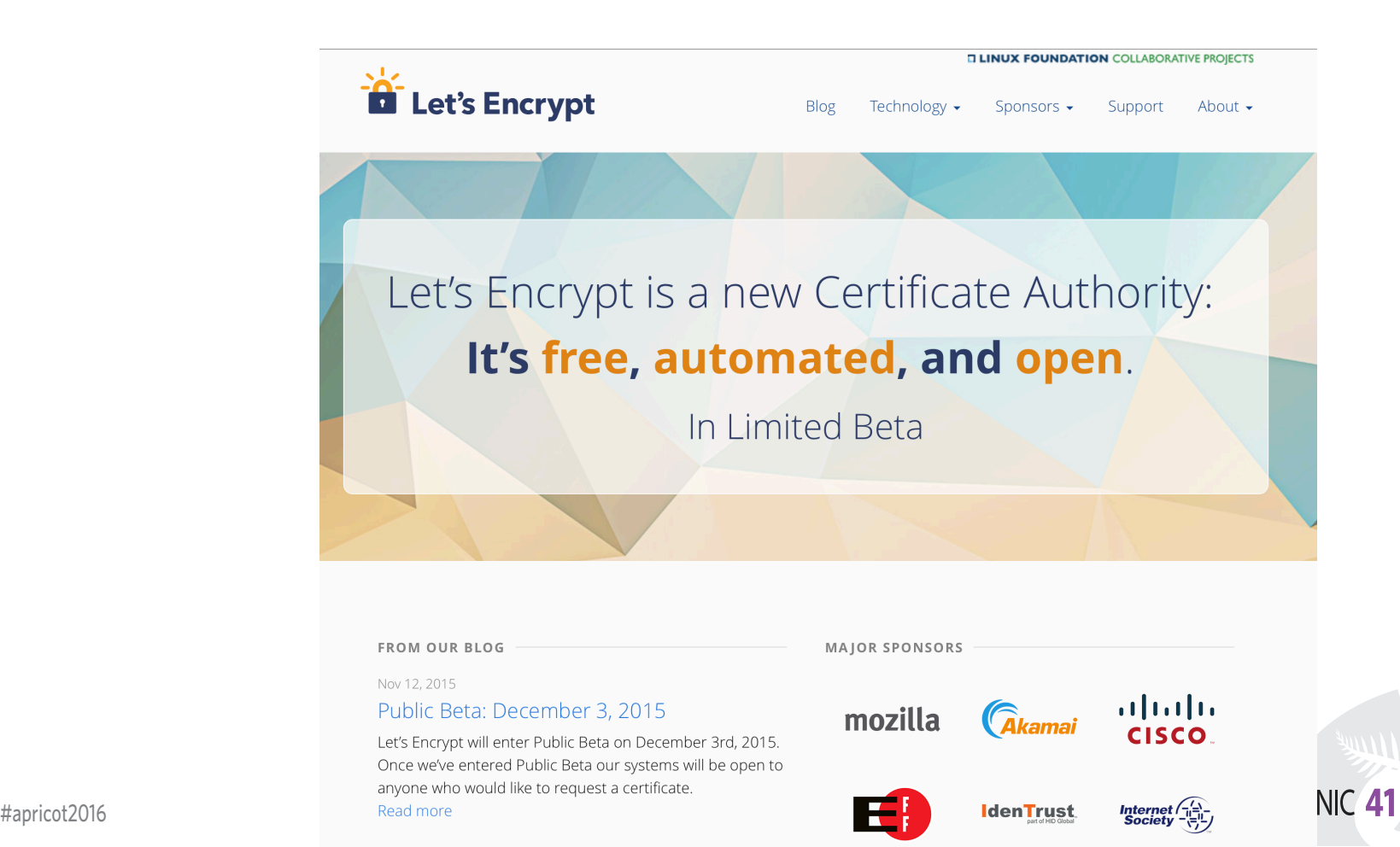

### Option A: Take all the money out of the system!

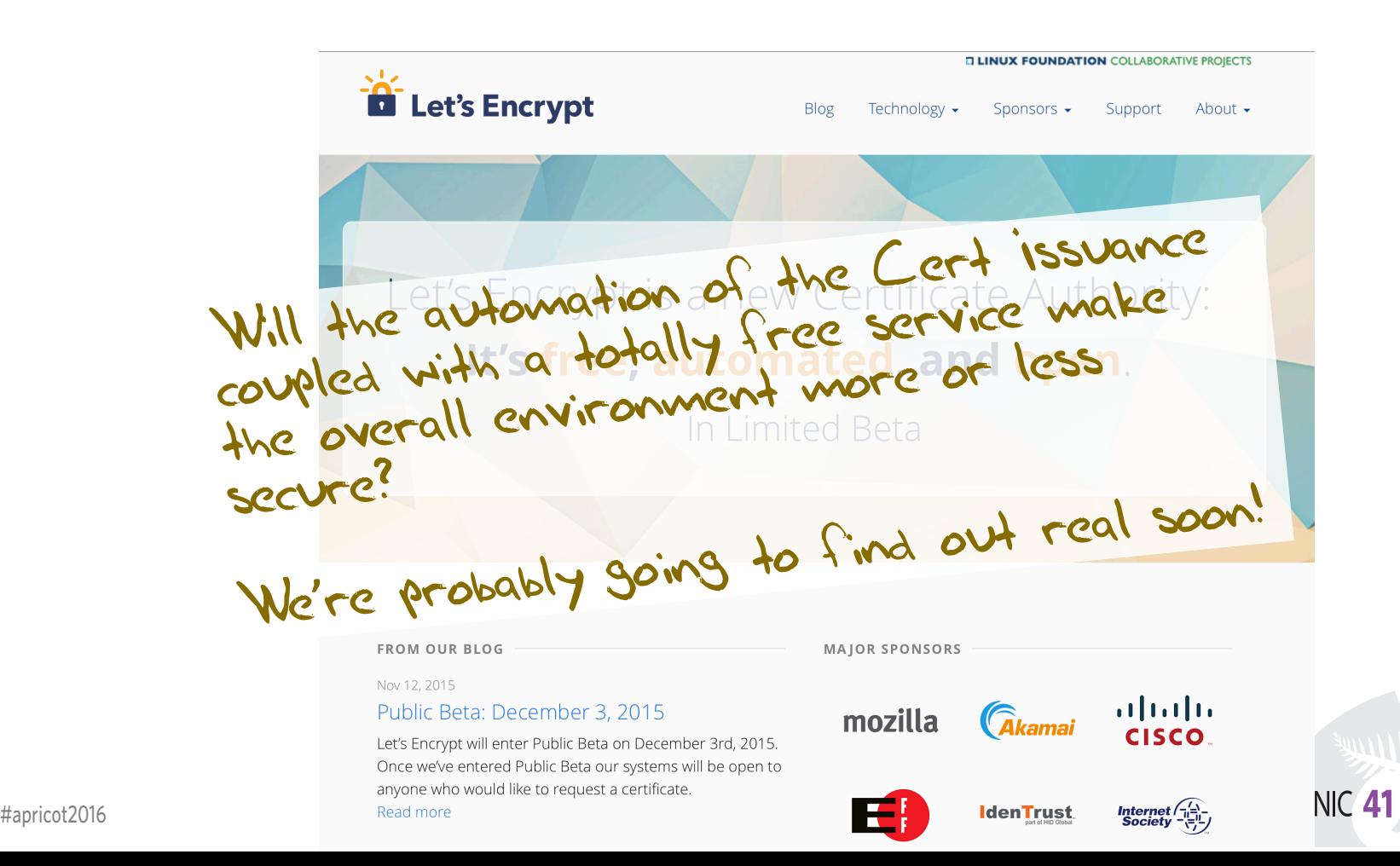

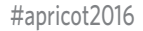

### Option B: White Listing and Pinning with HSTS

https://code.google.com/p/chromium/codesearch#chromium/s rc/net/http/transport\_security\_state\_static.json

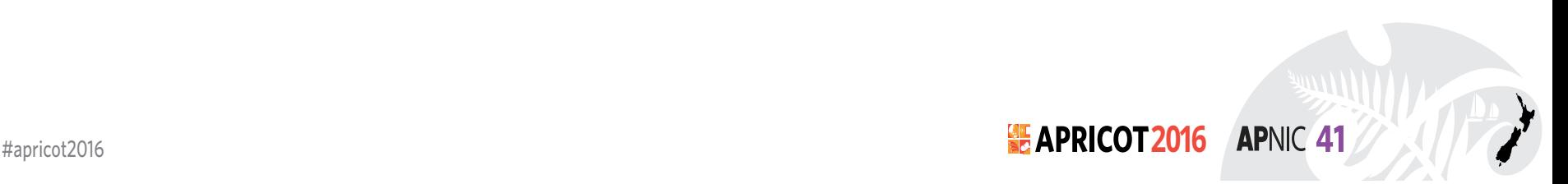

### Option B: White Listing and Pinning with HSTS

https://code.google.com/p/chromium/codesearch#chat-ium/s  $rc/net/http/transport.$ seane idea - until you

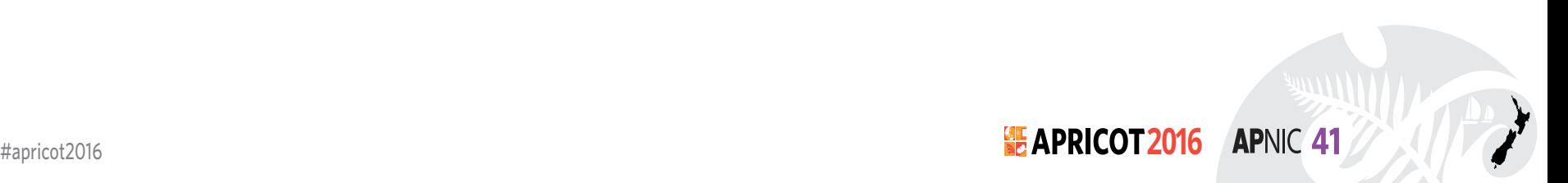

Option C: Use the DNS!

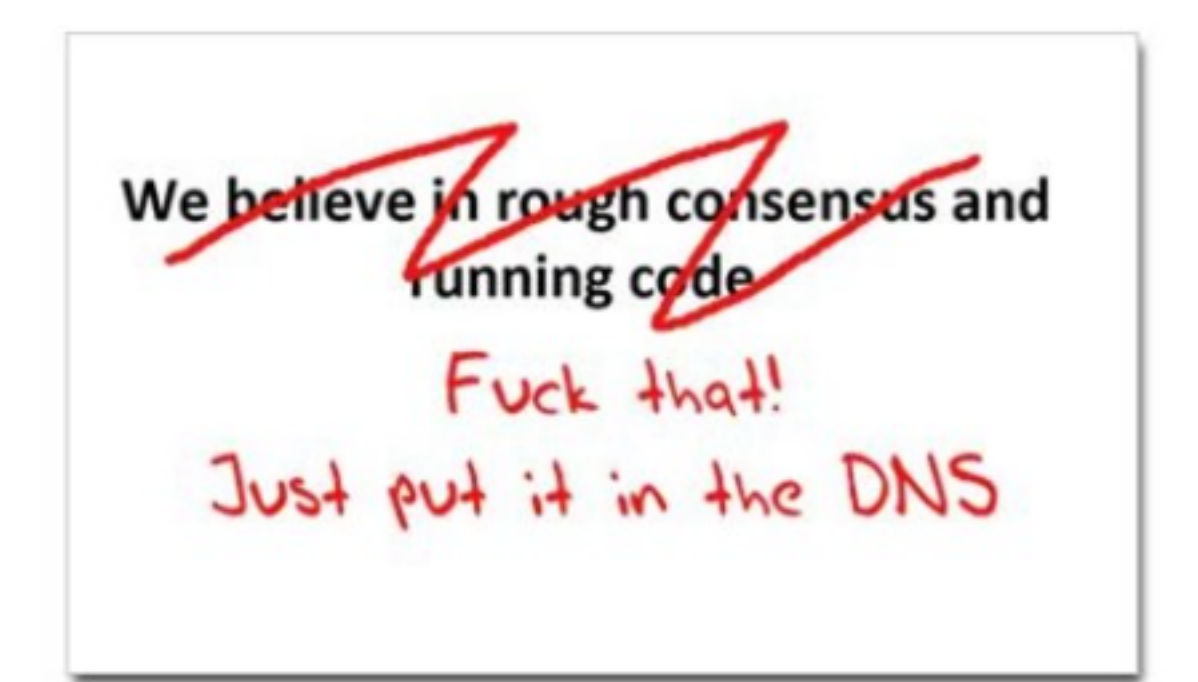

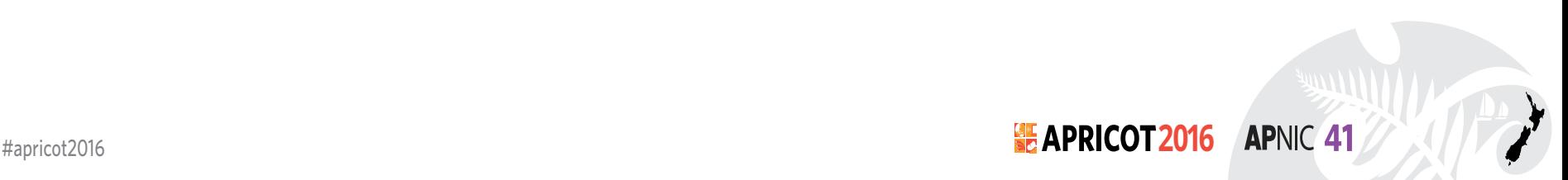

Where better to find out the public key associated with a DNS name than to look it up in the DNS?

– Why not query the DNS for the HSTS record (pinning record)?

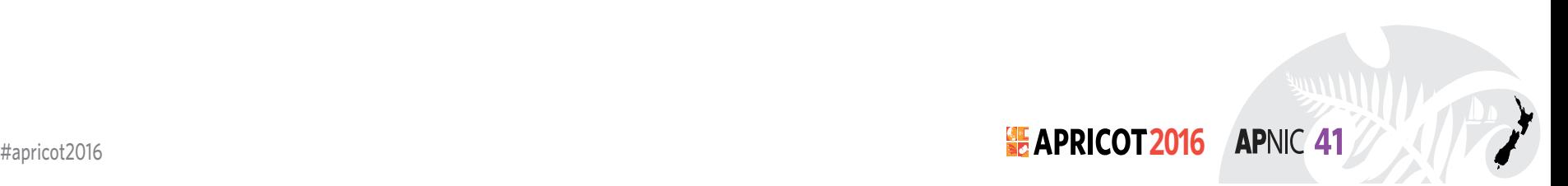

- Why not query the DNS for the HSTS record?
- Why not query the DNS for the issuer CA?

- Why not query the DNS for the HSTS record?
- Why not query the DNS for the issuer CA?
- Why not query the DNS for the hash of the domain name cert?

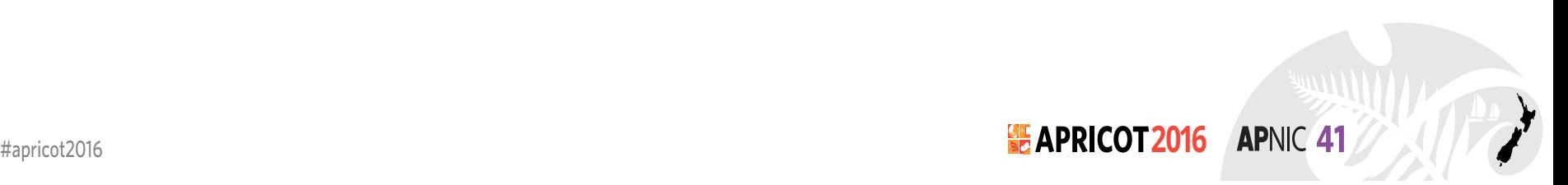

- Why not query the DNS for the HSTS record?
- Why not query the DNS for the issuer CA?
- Why not query the DNS for the hash of the domain name cert?
- Why not query the DNS for the domain name public key cert as a simple self-signed cert?

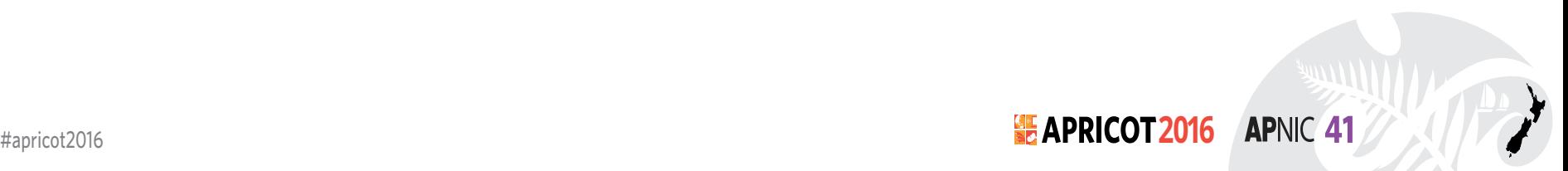

Where better to find out the public key  $\mathbb{R}^n$  ciated with a DNS name than to look it up in the DNS<sup>o</sup>

- Why not query the DNS for  $H = \sqrt{1}$  Jurd?
- Why not query the  $DP \cap R$   $\rightarrow$  Juer CA?
- Why not query the D<sub>NS</sub> for the domain name cert?
- Why not query under the domain name public key cert as a simple signed cert?

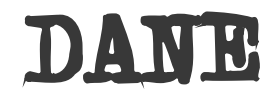

• Using the DNS to associated domain name public key certificates with domain name

[Docs] [txt|pdf] [draft-ietf-dane-p...] [Diff1] [Diff2] [Errata]

Updated by: 7218, 7671

PROPOSED STANDARD

Internet Engineering Task Force (IETF) Request for Comments: 6698 Category: Standards Track ISSN: 2070-1721

#### Errata Exist P. Hoffman VPN Consortium J. Schlyter Kirei AB August 2012

**APNIC 41** 

The DNS-Based Authentication of Named Entities (DANE) Transport Layer Security (TLS) Protocol: TLSA

Abstract

Encrypted communication on the Internet often uses Transport Layer Security (TLS), which depends on third parties to certify the keys used. This document improves on that situation by enabling the administrators of domain names to specify the keys used in that domain's TLS servers. This requires matching improvements in TLS client software, but no change in TLS server software.

Status of This Memo

This is an Internet Standards Track document.

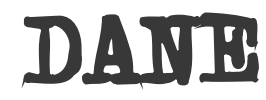

TLSA RR

#### 2.3. TLSA RR Examples

An example of a hashed (SHA-256) association of a PKIX CA certificate:

443. tcp.www.example.com. IN TLSA ( 0 0 1 d2abde240d7cd3ee6b4b28c54df034b9 7983a1d16e8a410e4561cb106618e971)

CA Cert Hash

An example of a hashed (SHA-512) subject public key association of a PKIX end entity certificate:

443. tcp.www.example.com. IN TLSA 1 1 2 92003ba34942dc74152e2f2c408d29ec a5a520e7f2e06bb944f4dca346baf63c 1b177615d466f6c4b71c216a50292bd5 8c9ebdd2f74e38fe51ffd48c43326cbc)

EE Cert Hash

An example of a full certificate association of a PKIX trust anchor:

443. tcp.www.example.com. IN TLSA 2 0 0 30820307308201efa003020102020... )

Trust Anchor

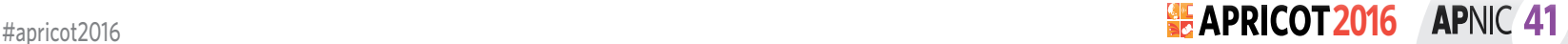

### TLS with DANE

- Client receives server cert in Server Hello
	- *Client lookups the DNS for the TLSA Resource Record of the domain name*
	- *Client validates the presented certificate against the TLSA RR*
- Client performs Client Key exchange

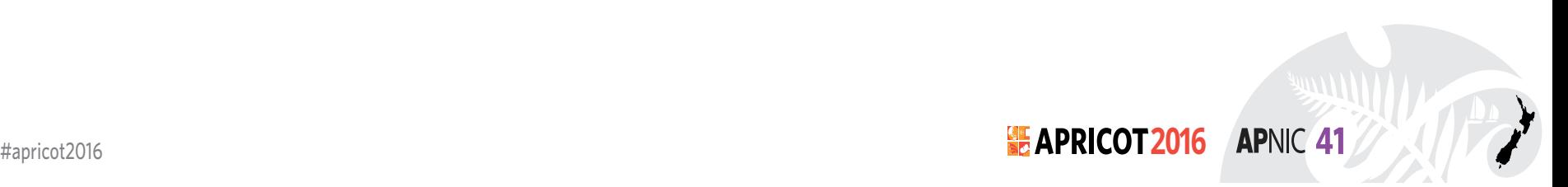

### TLS Connections

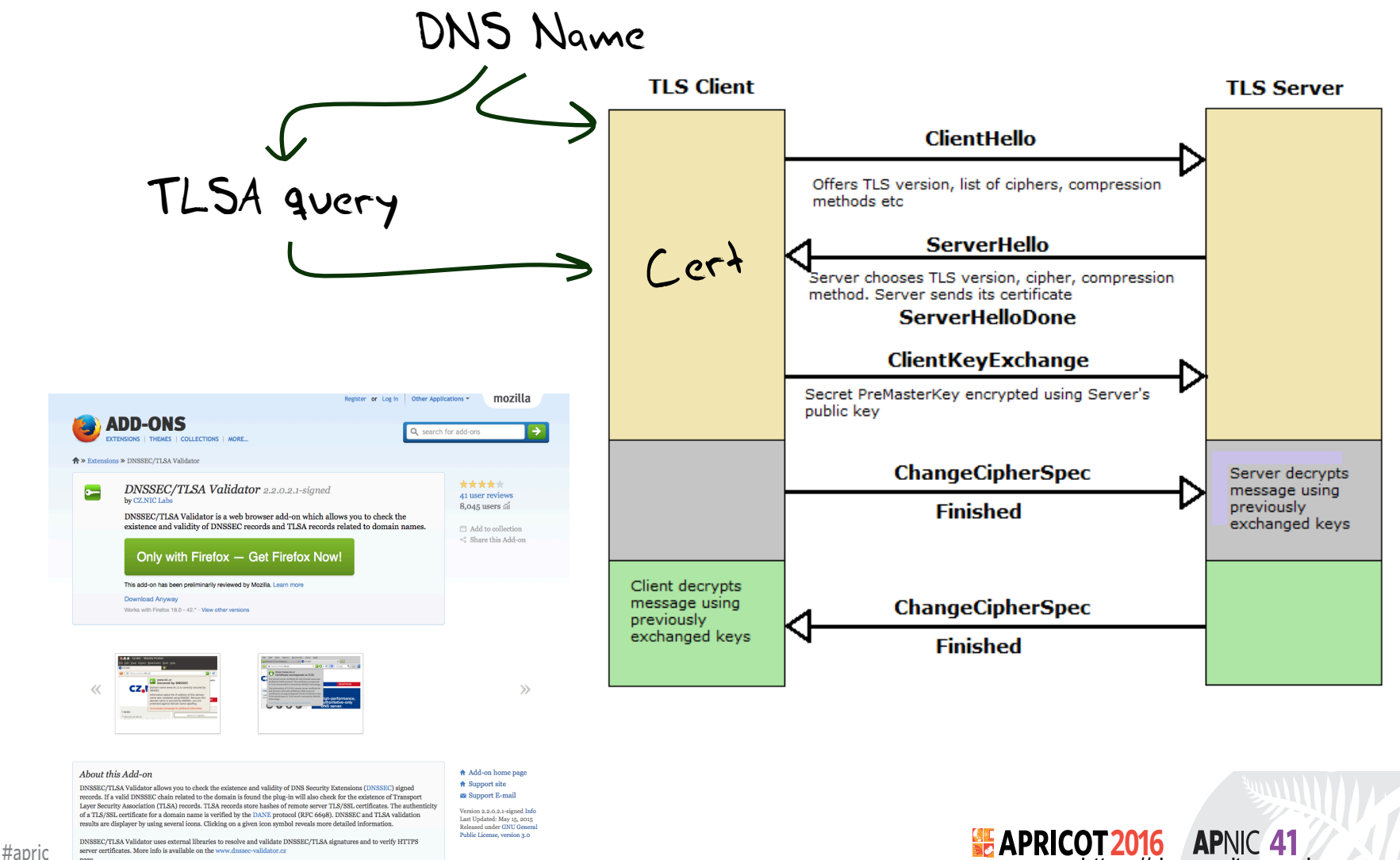

https://rhsecurity.wordpress.com/tag/tls/

### Just one problem…

- The DNS is full of liars and lies!
- And this can compromise the integrity of public key information embedded in the DNS
- Unless we fix the DNS we are no better off than before with these TLSA records!

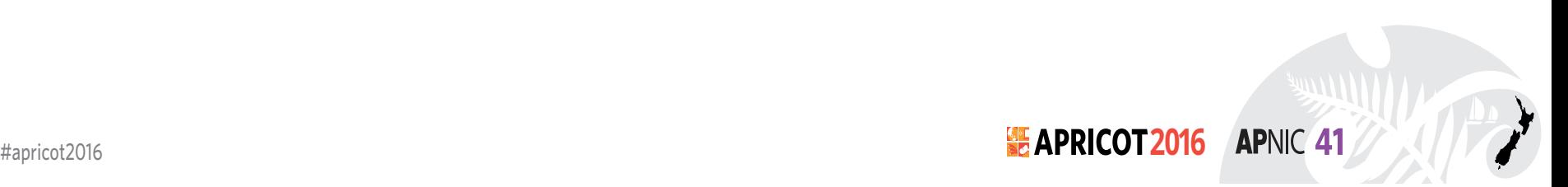

### Just one response…

- We need to allow users to validate DNS responses for themselves
- And for this we need a Secure DNS framework
- Which we have and its called DNSSEC!

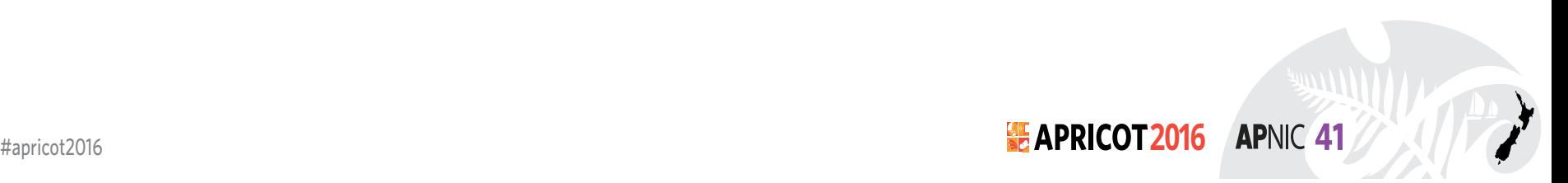

### . (root)

. Key-Signing Key – signs over . Zone-Signing Key – signs over DS for .com (Key-Signing Key)

#### .com

.com Key-Signing Key – signs over .com Zone-Signing Key – signs over DS for example .com (Key-Signing Key)

#### .example.com

example.com Key-Signing Key – signs over example.com Zone-Signing Key – signs over www.example.com

#### www.example.com

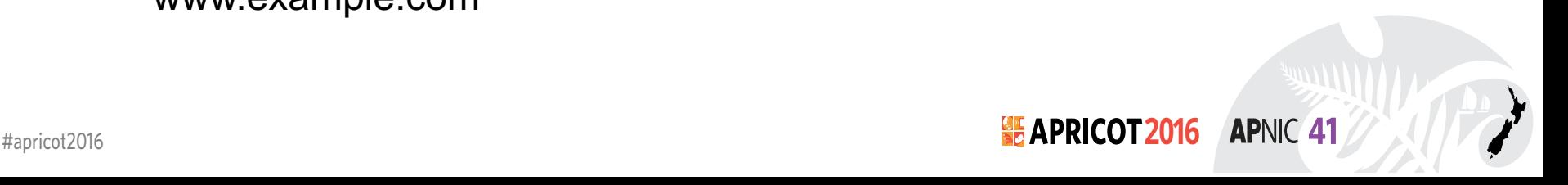

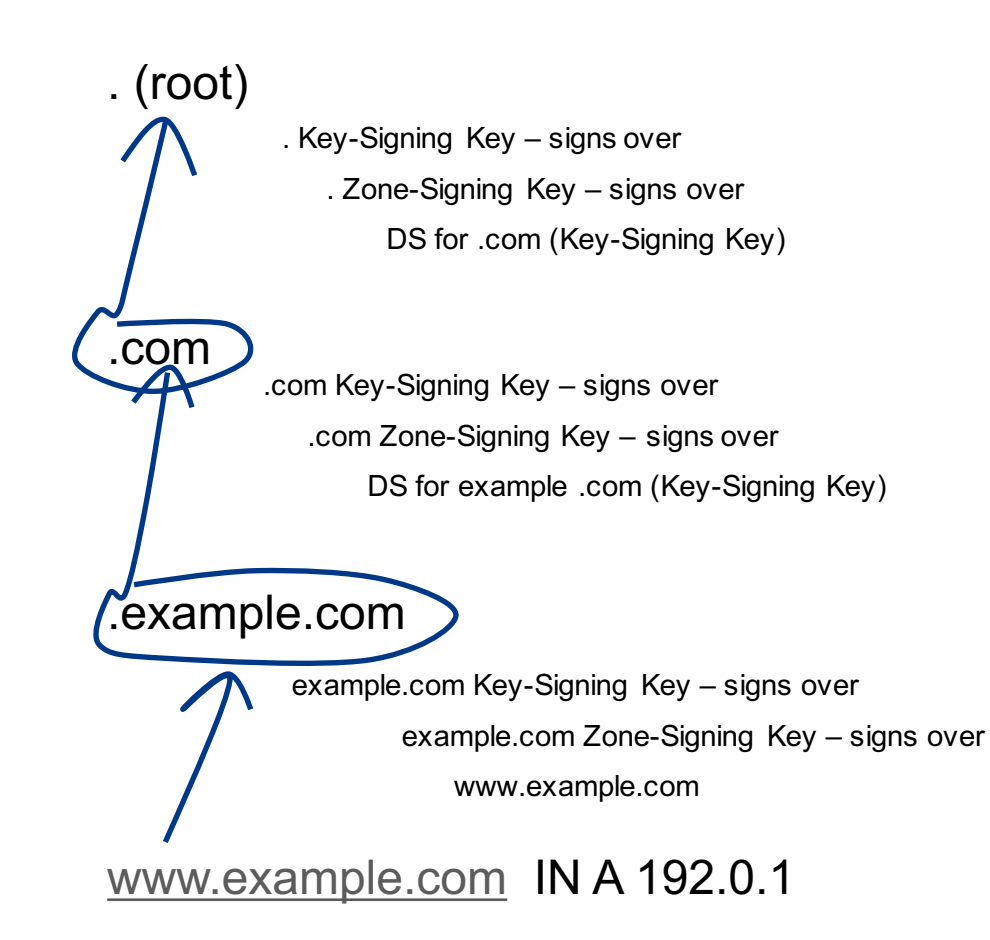

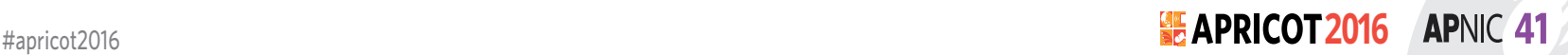

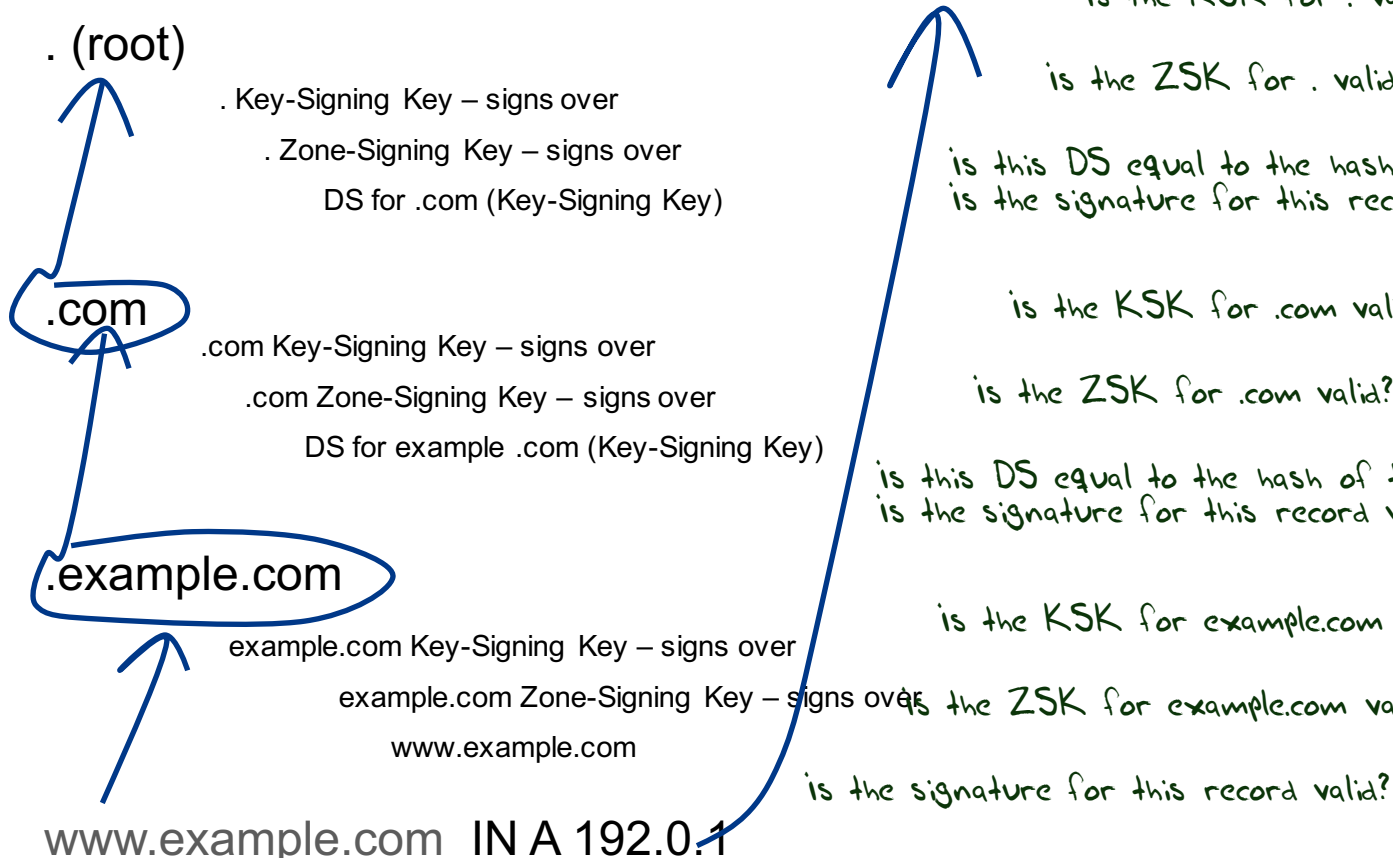

Is the KSK for . valid?

Is the ZSK for . valid?

Is this DS equal to the hash of the KSK? Is the signature for this record valid?

Is the KSK for .com valid?

Is the ZSK for .com valid?

Is this DS equal to the hash of the KSK? Is the signature for this record valid?

is the KSK for example.com valid?

example.com Zone-Signing Key – s<mark>t</mark>igns over the ZSK for example.com valid?

www.example.com IN A 192.0

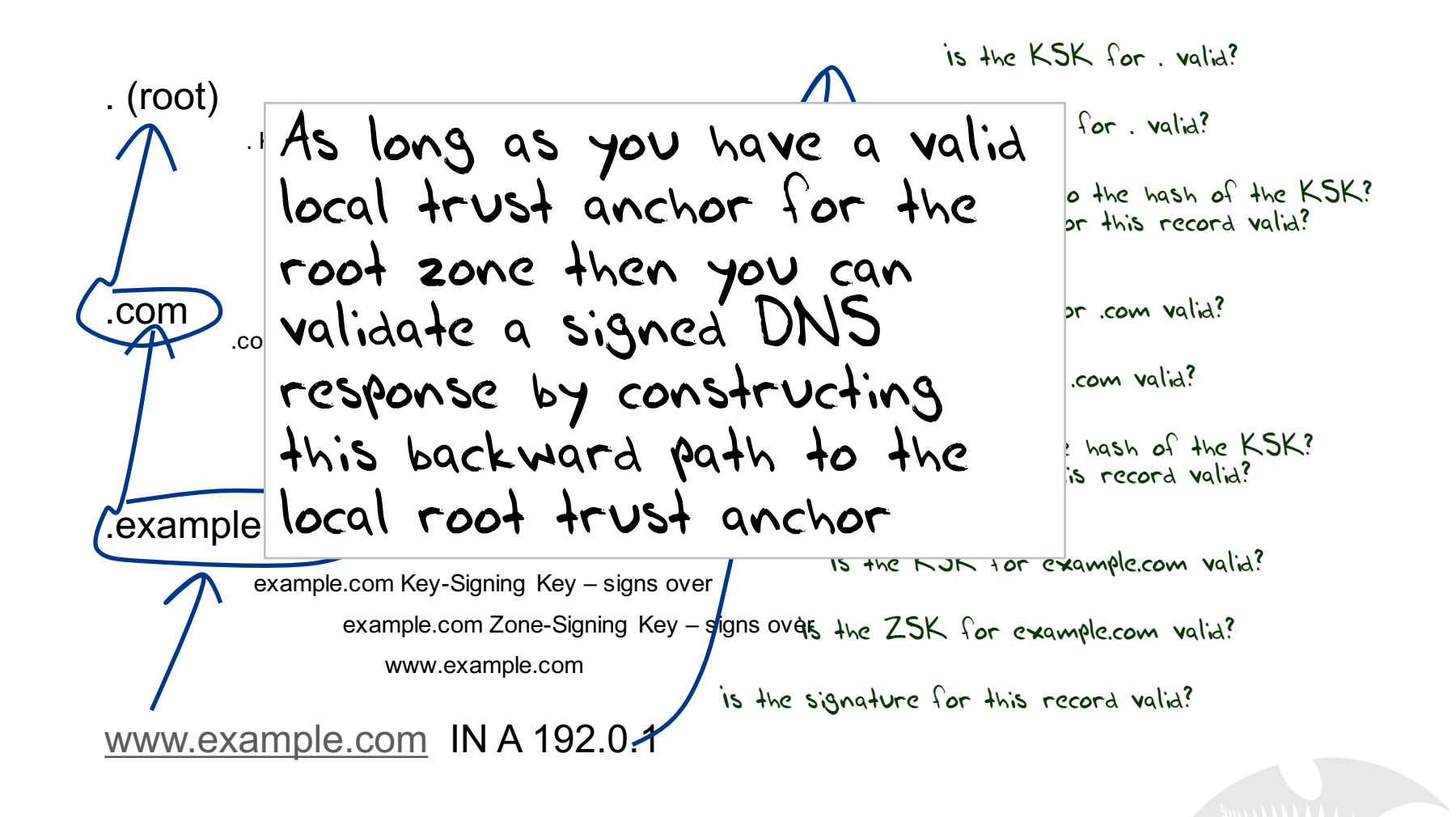

**APNIC 41** 

#apricot2016 **2016**

### DANE + DNSSEC

- Query the DNS for the TLSA record of the domain name and ask for the DNSSEC signature to be included in the response
- Validate the signature to ensure that you have an unbroken signature chain to the root trust point
- At this point you can accept the TLSA record as the authentic record, and set up a TLS session based on this data

### So we need DNSSEC as well as DANE…

How much DNSSEC Validation is out there?

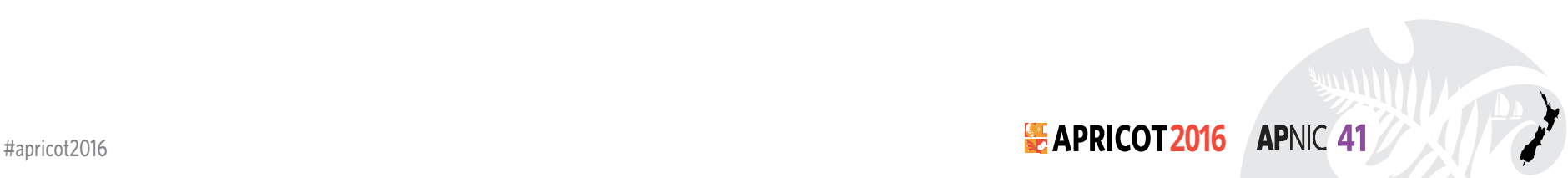

### Do we do DNSSEC Validation?

### Use of DNSSEC Validation for World (XA)

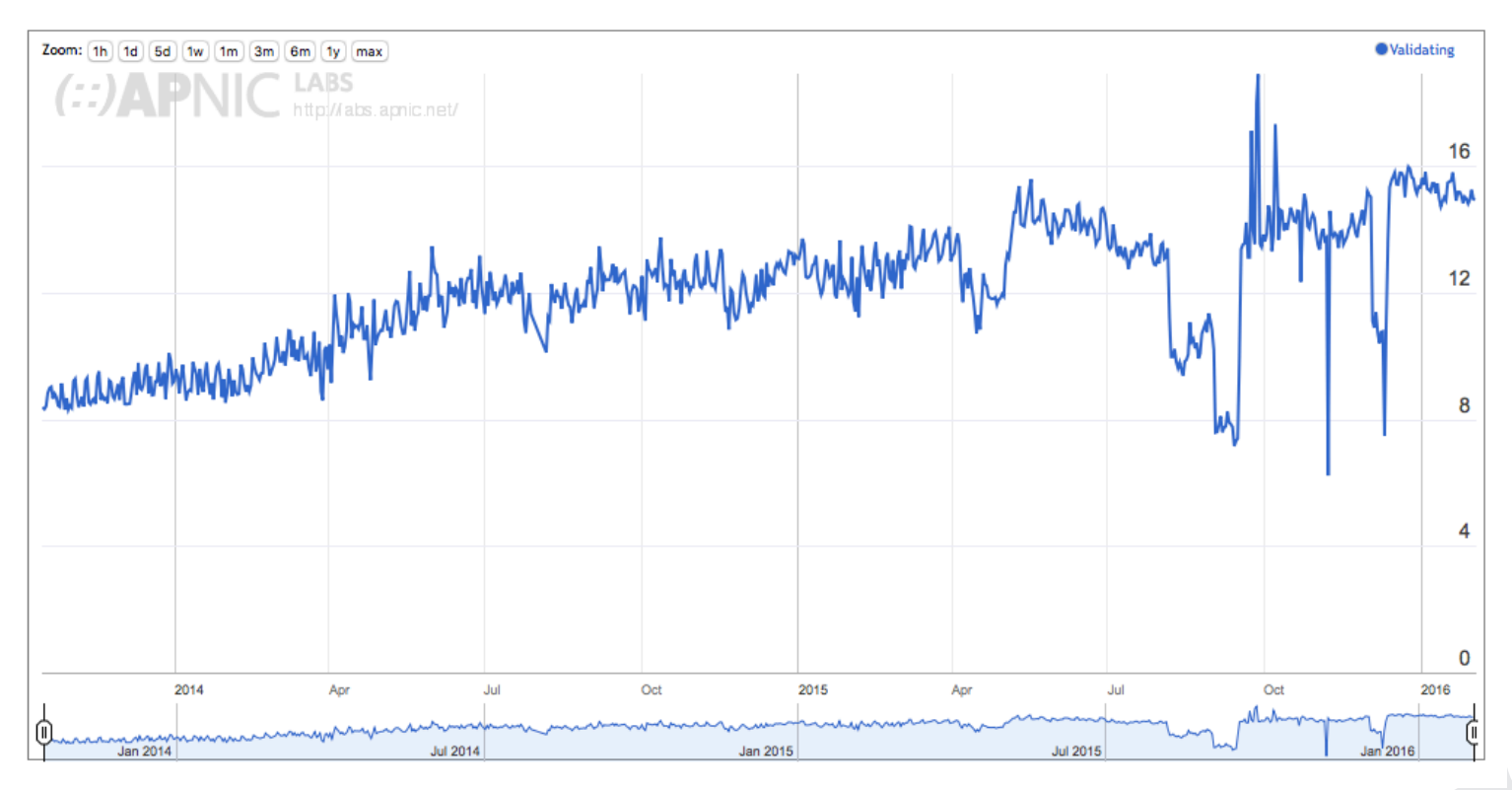

#apricot2016 **2016** stats.labs.apnic.net/dnssec/XA

**APNIC 41** 

### Or…

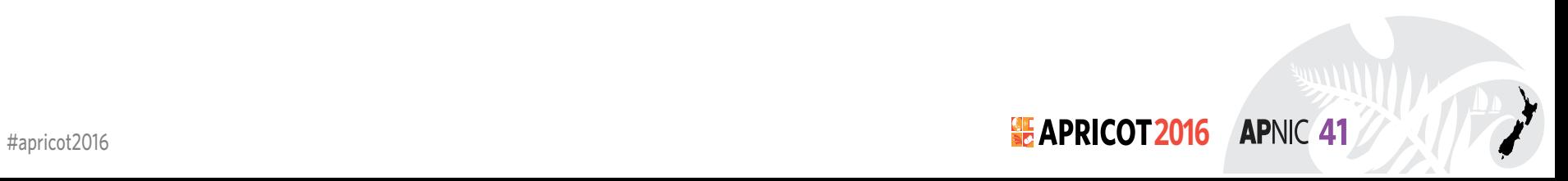

### Look! No DNS!

- Server packages server cert, TLSA record and the DNSSEC credential chain in a single bundle
- Client receives bundle in Server Hello
	- *Client performs validation of TLSA Resource Record using the supplied DNSEC signatures plus the local DNS Root Trust Anchor without performing any DNS queries*
	- *Client validates the presented certificate against the TLSA RR*
- Client performs Client Key exchange

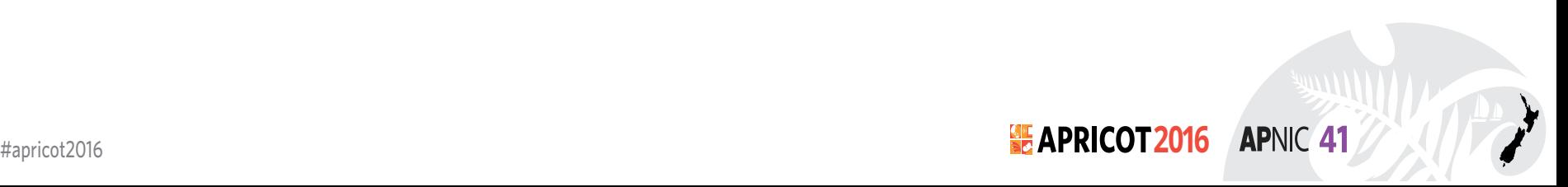

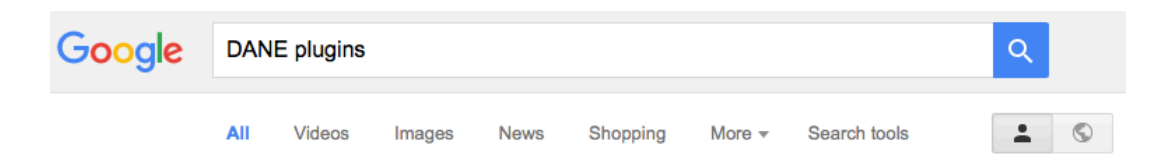

About 349,000 results (0.40 seconds)

#### DANE – How to Install the DANE Browser Add-ons to ...

#### https://tutanota.com/blog/posts/dane-how-to-browser-plugins v

Oct 15, 2014 - With DANE you can check yourself if an SSL certificate can be trusted. You only need to install two plugins and your browser will tell you with ...

#### Download - DNSSEC/TLSA Validator

https://www.dnssec-validator.cz/pages/download.html > Download the appropriate Native Messaging plugin package (that matches your OS and add-on version). Execute the downloaded plugin package. (You may ...

#### **DNSSEC/TLSA Validator**

#### https://www.dnssec-validator.cz/ v

The authenticity of a TLS/SSL certificate for a domain name is verified by DANE protocol (RFC 6698). DNSSEC and TLSA validation results are displayer by ...

#### s.huque's blog: DNSSEC/DANE/TLSA Browser Add-ons

blog.huque.com/2014/02/dnssec-dane-tlsa-browser-addons.html v

Feb 1, 2014 - DNSSEC/DANE/TLSA validator addons for web browsers. ... I installed the Firefox web browser plugin and did some quick tests of them on my ...

#### **DNSSEC/TLSA Validator:: Add-ons for Firefox**

addons.mozilla.org > Add-ons for Firefox > Extensions ▼ Mozilla Add-ons ▼ ★★★★ Rating: 4 - 41 votes - Free May 15, 2015 - The authenticity of a TLS/SSL certificate for a domain name is verified by the DANE protocol (RFC 6698). DNSSEC and TLSA validation results ...

#### How To Add DNSSEC Support To Google Chrome ...

www.internetsociety.org/.../how-to-add-dnssec-support-t... ▼ Internet Society ▼ Jan 18, 2012 - ... TLS using the DANE protocol, please visit our DANE resource page. .... in other web browsers or available as an add-on/plugin/extension, ...

Browser vendors appear to be dragging the chain on DANE support

DANE exists today as plugins rather than a core functionality

Cynically, one could observe that fast but insecure is the browser vendors' current preference!

**APNIC 41** 

#apricot2016 **2016**

We could do a **far** better job at Internet Security: Publishing DNSSEC-signed zones Publishing DANE TLSA records Using DNSSEC-validating resolution Using TLSA records to guide Key Exchange for TLS

What this can offer is robust, affordable, accessible security without the current overheads of high priced vanity CA offerings

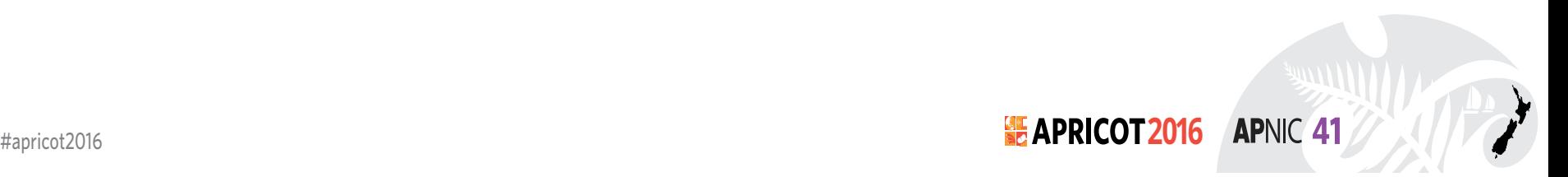

That's it!

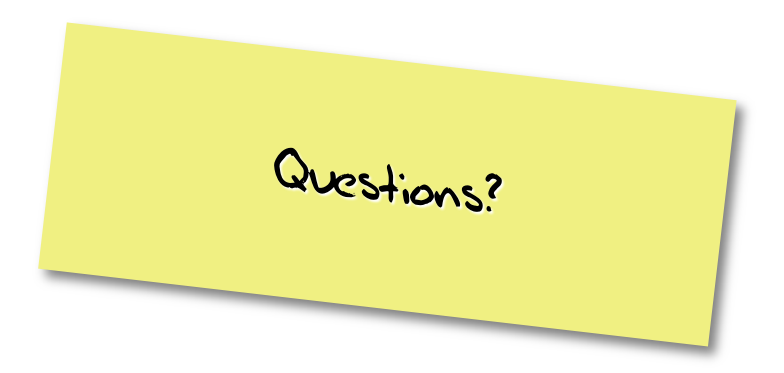

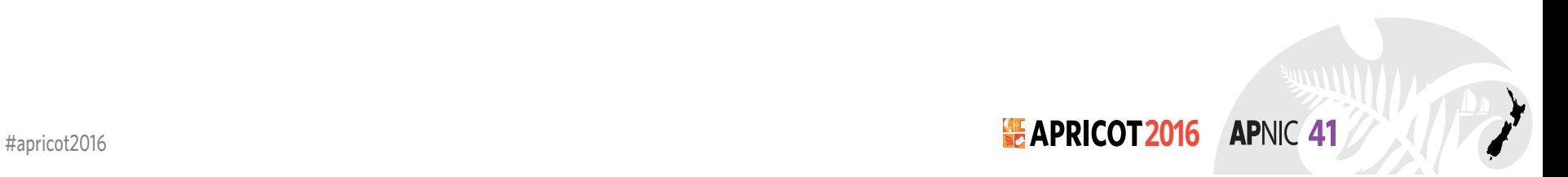